## **Overtime Approval Form User Guide**

The Overtime Form is used by Supervisors to record the approval for their employees to work overtime. Please find the form instructions below:

1.

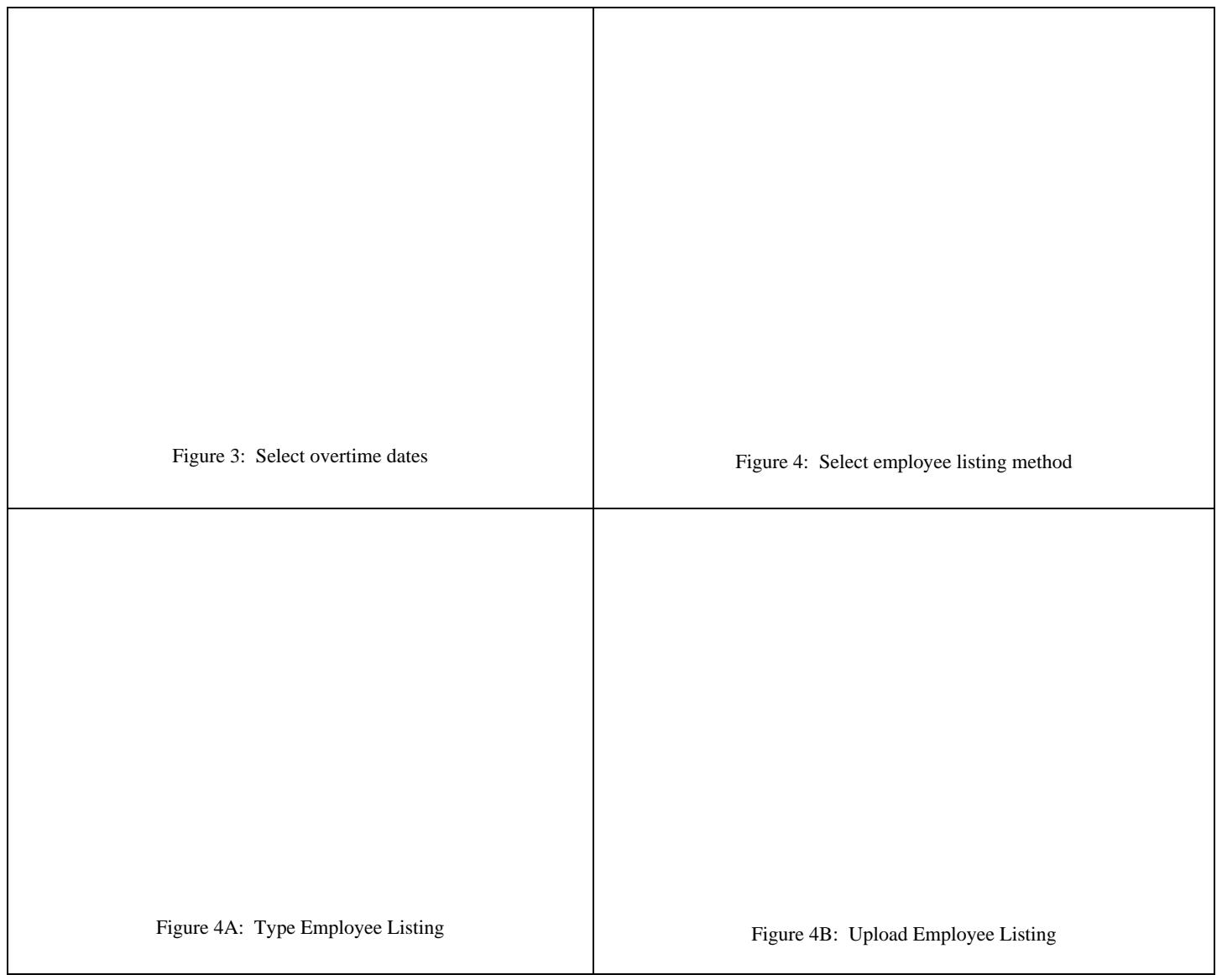

- 5. Type the list of employees approved to work overtime, or upload a listing based on your selection in step 4. Please note that you must include the employee id, first name and last name.
- 6. Enter a reason for the overtime and then click >>. You will be prompted to sign your name (*see Figure 5*). Read the attestation statement, sign your name and then click >> to submit the overtime approval. A copy of your submission will be emailed to you and your Supervisor.